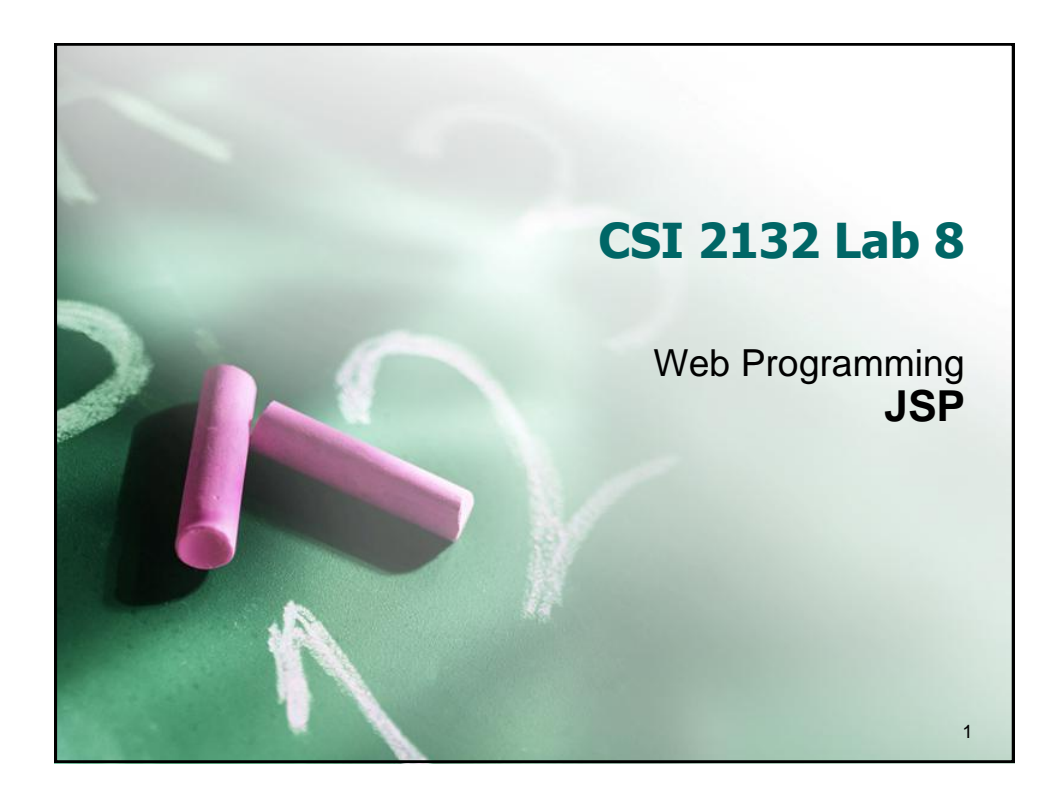

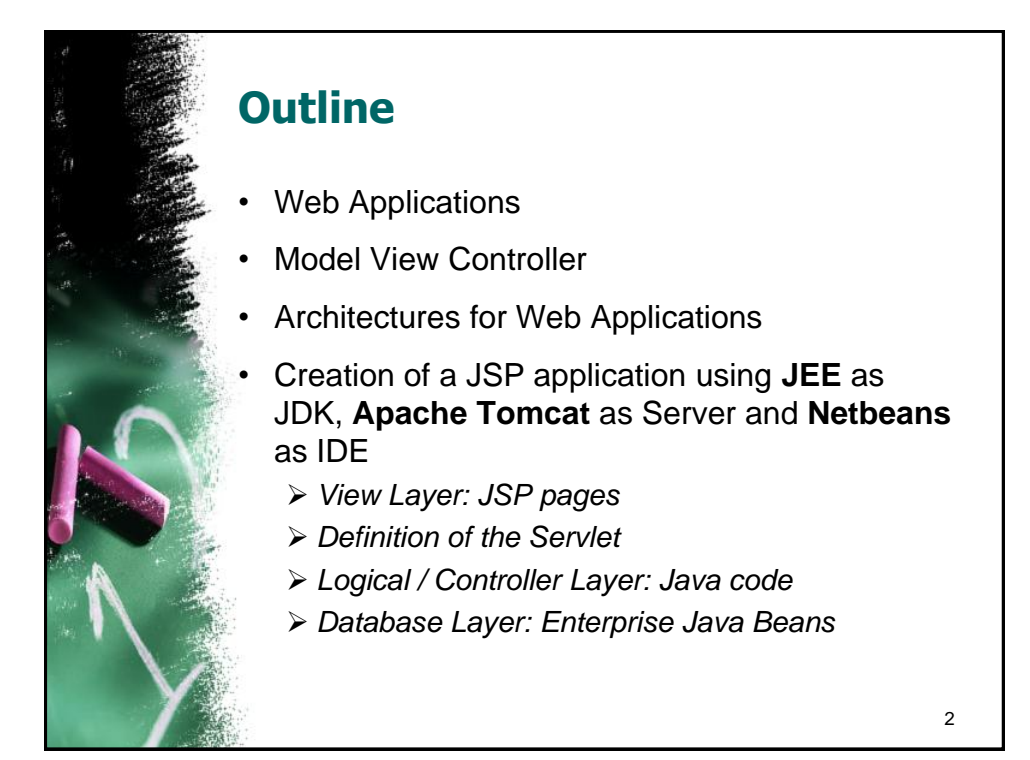

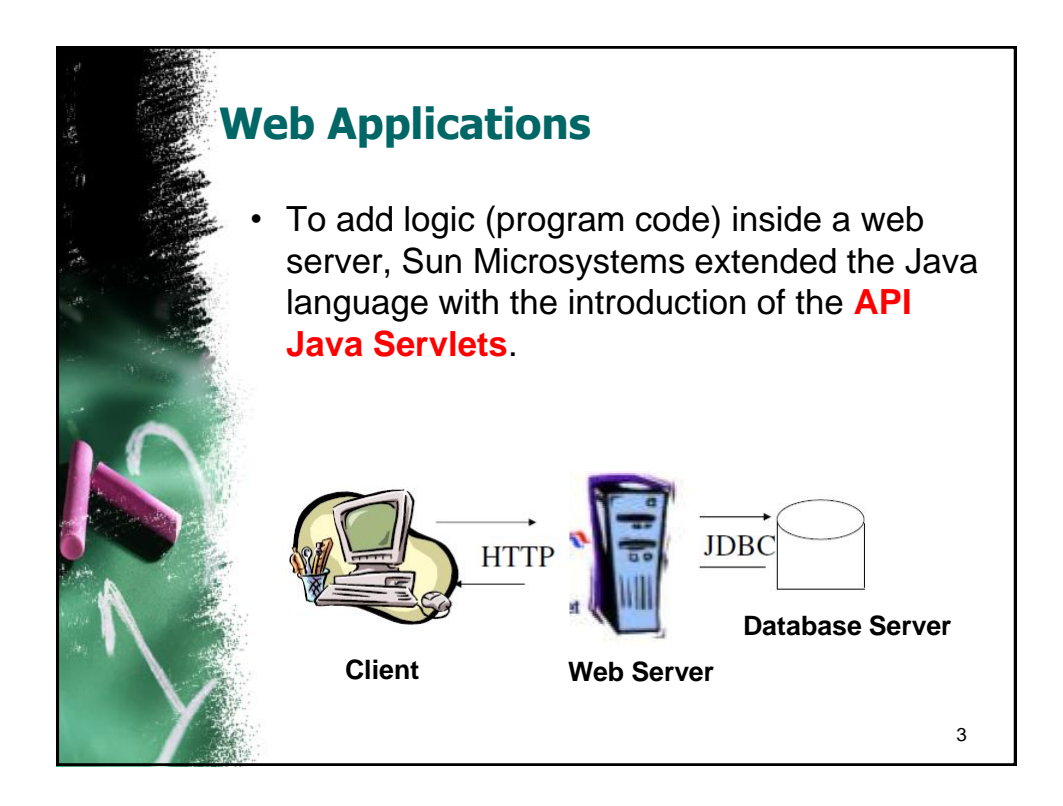

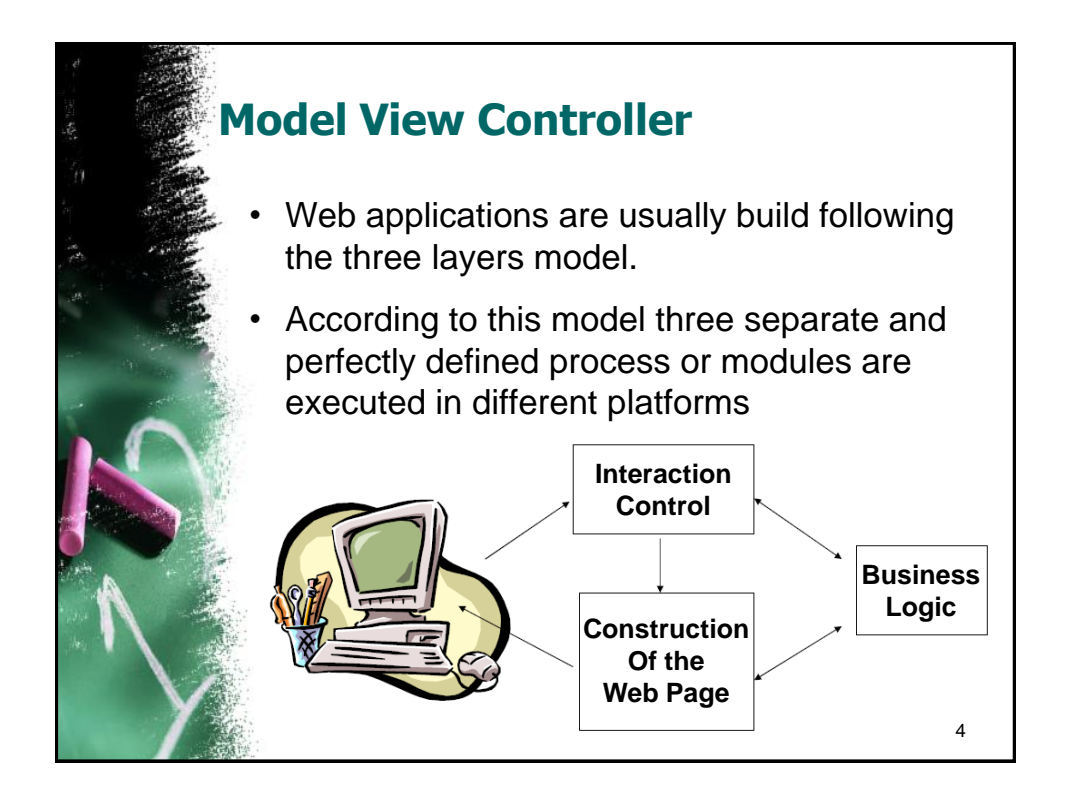

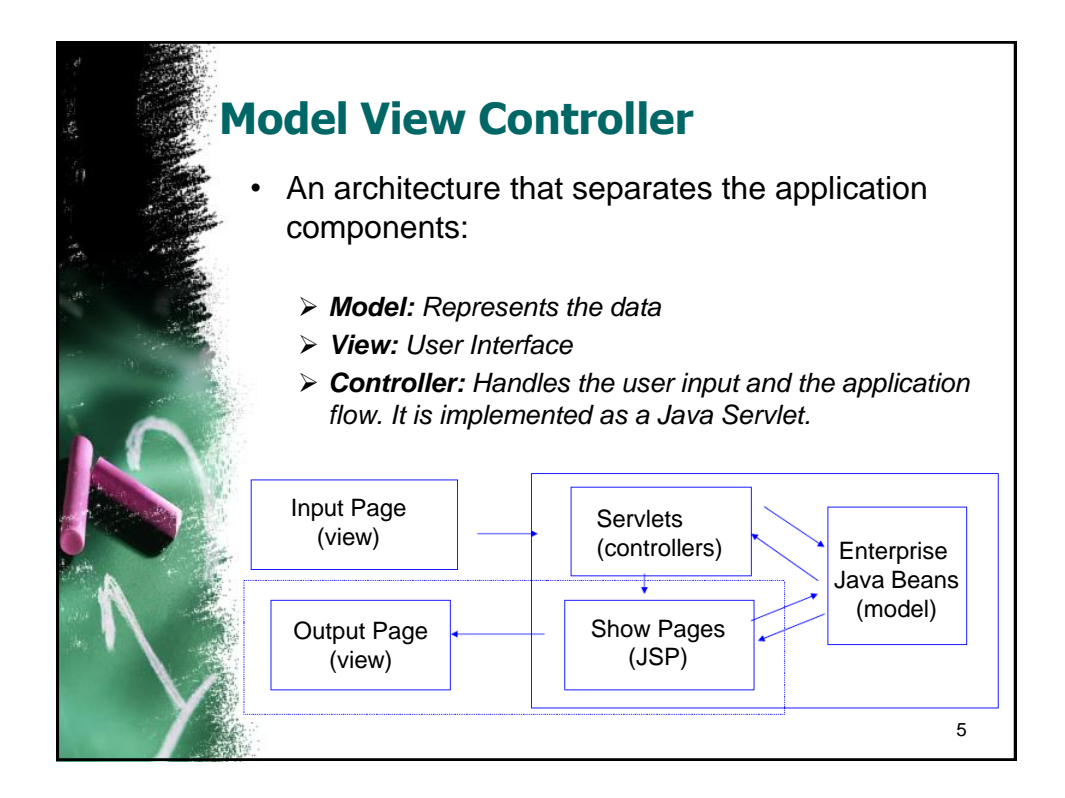

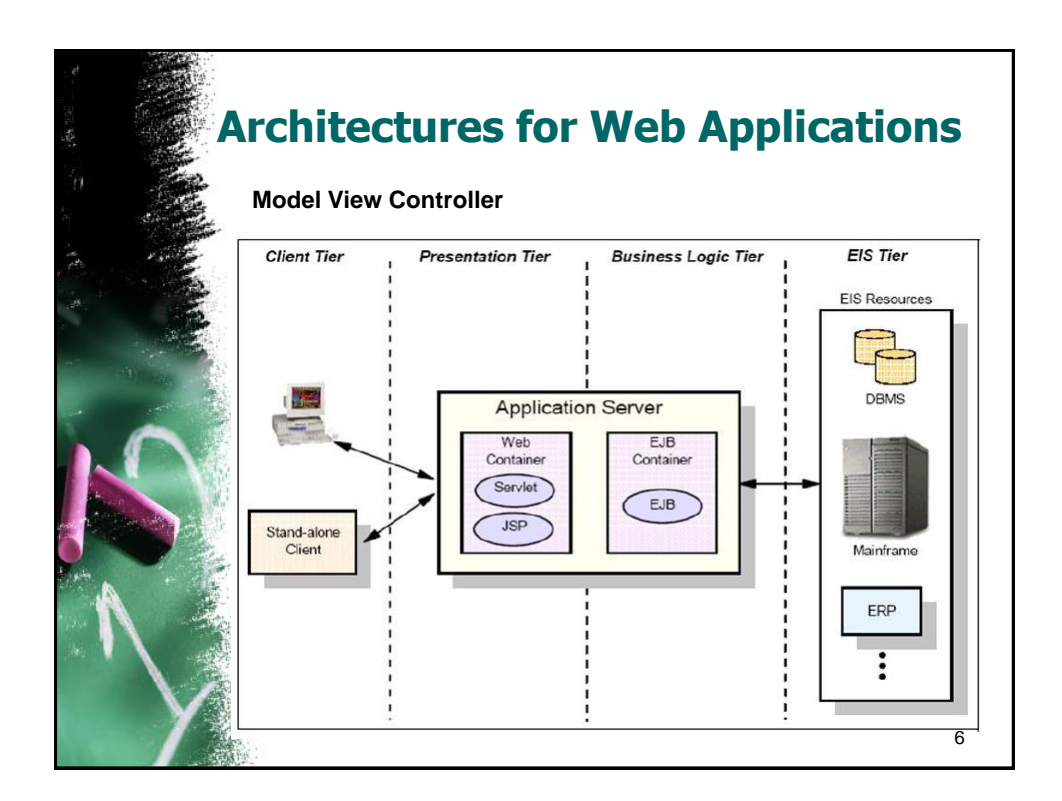

## **Architectures for Web Applications**

- **Model** 
	- *Encapsulates the business domain. It is completely independent from the Controller and the View.*
- View:
	- *Presentation of the model, it can access to the model, but never change it state. It can be notified when there is a change in the model state.*
- Controller:
	- *Responds to the client request, executing the appropriate action and creating the pertinent model.*

7

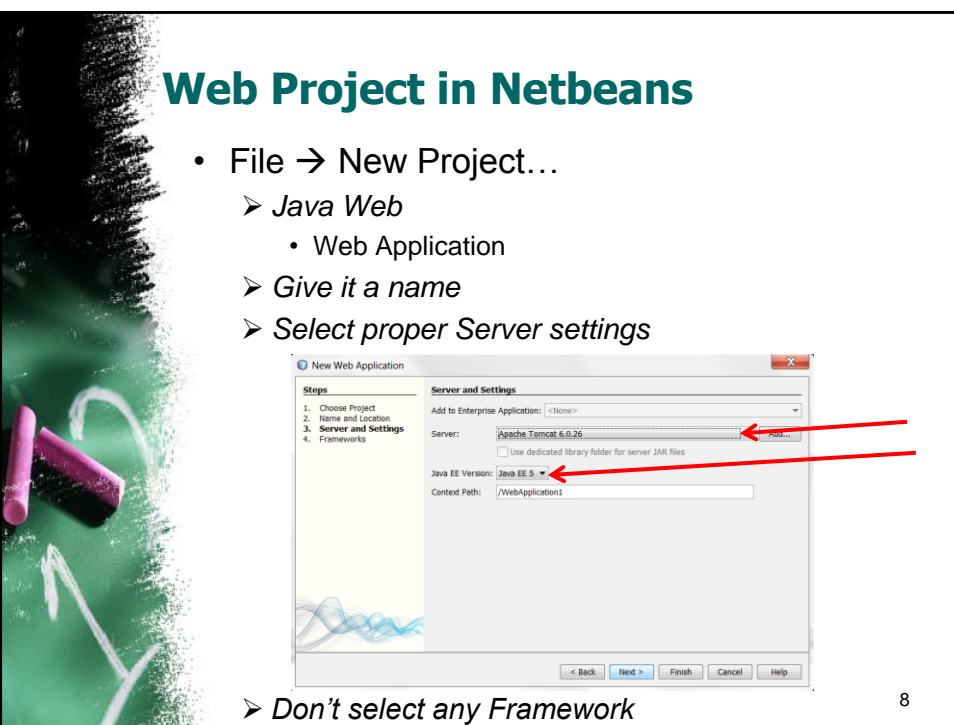

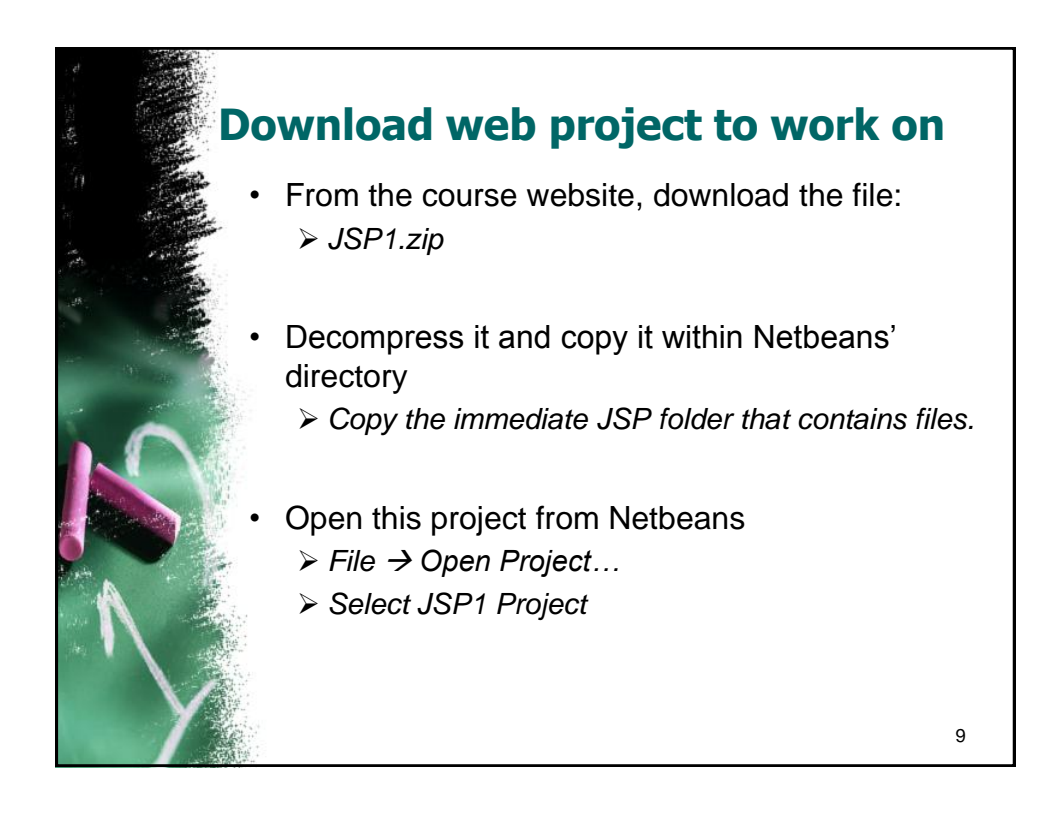

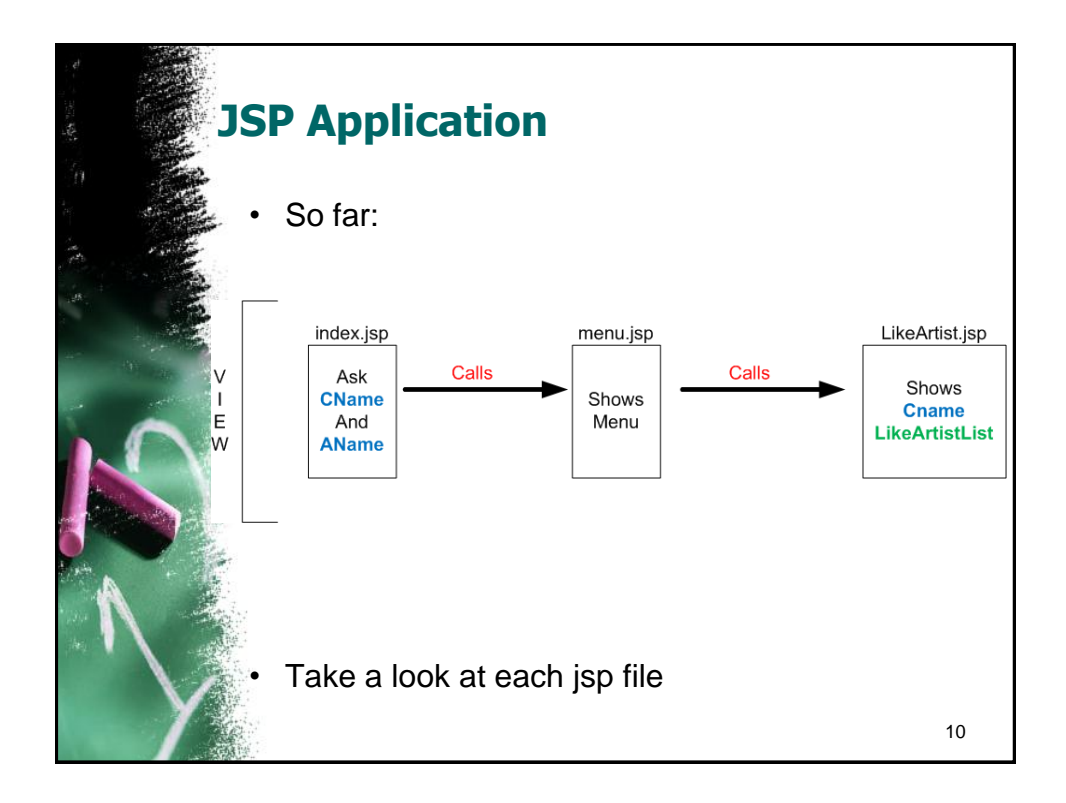

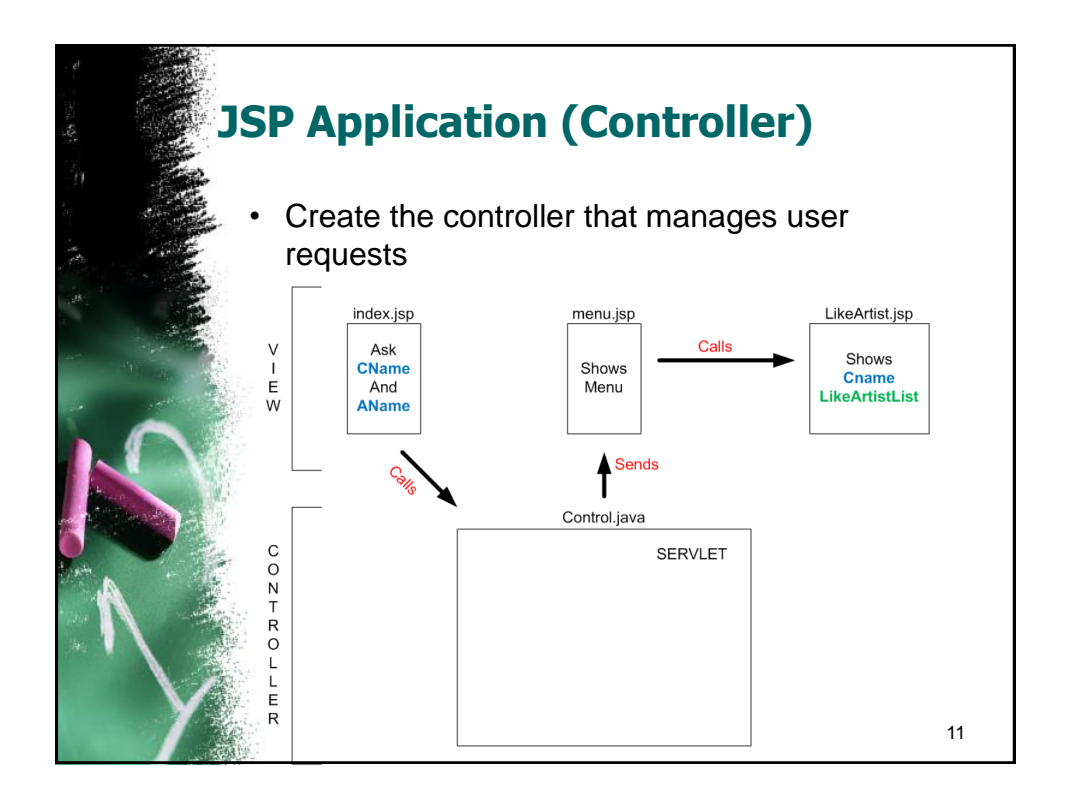

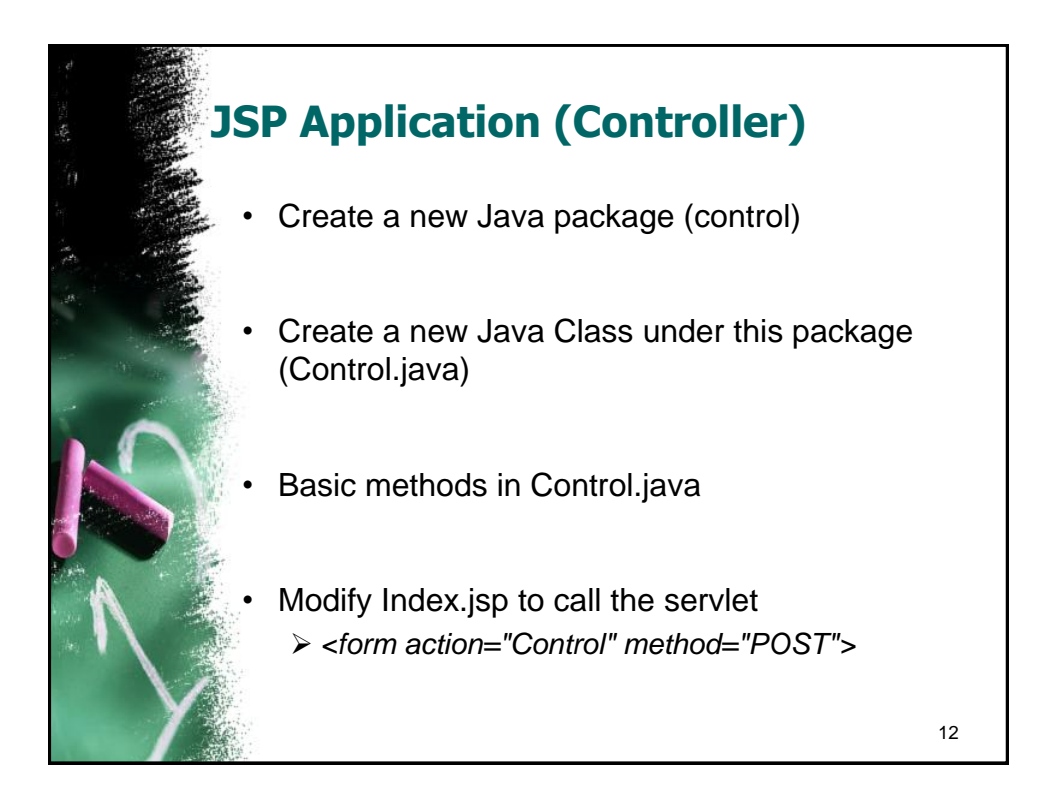

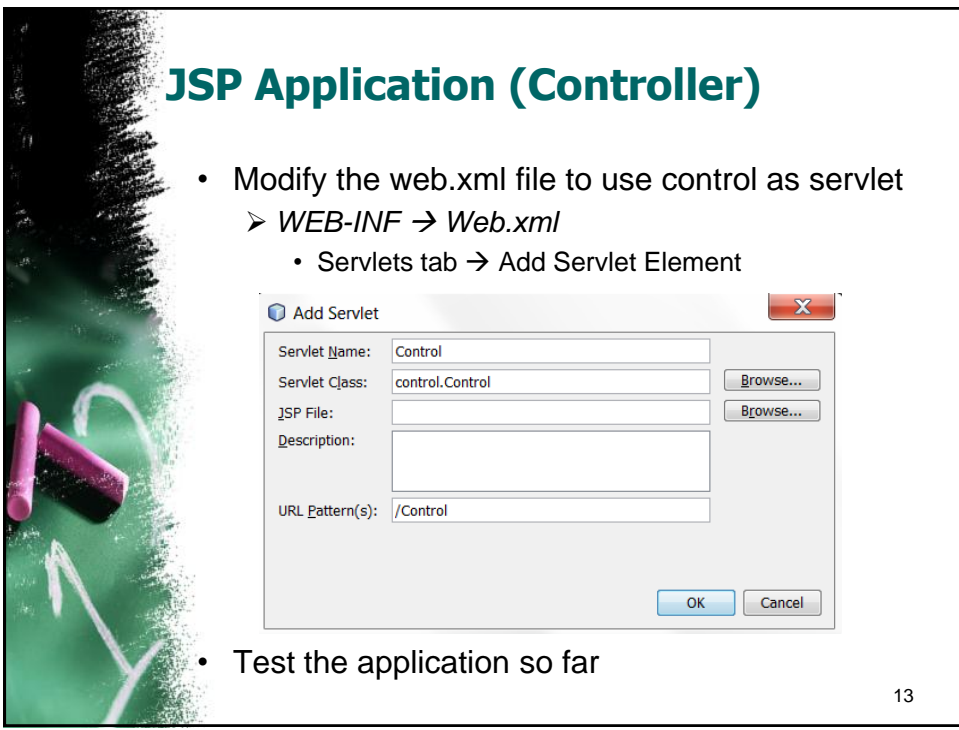

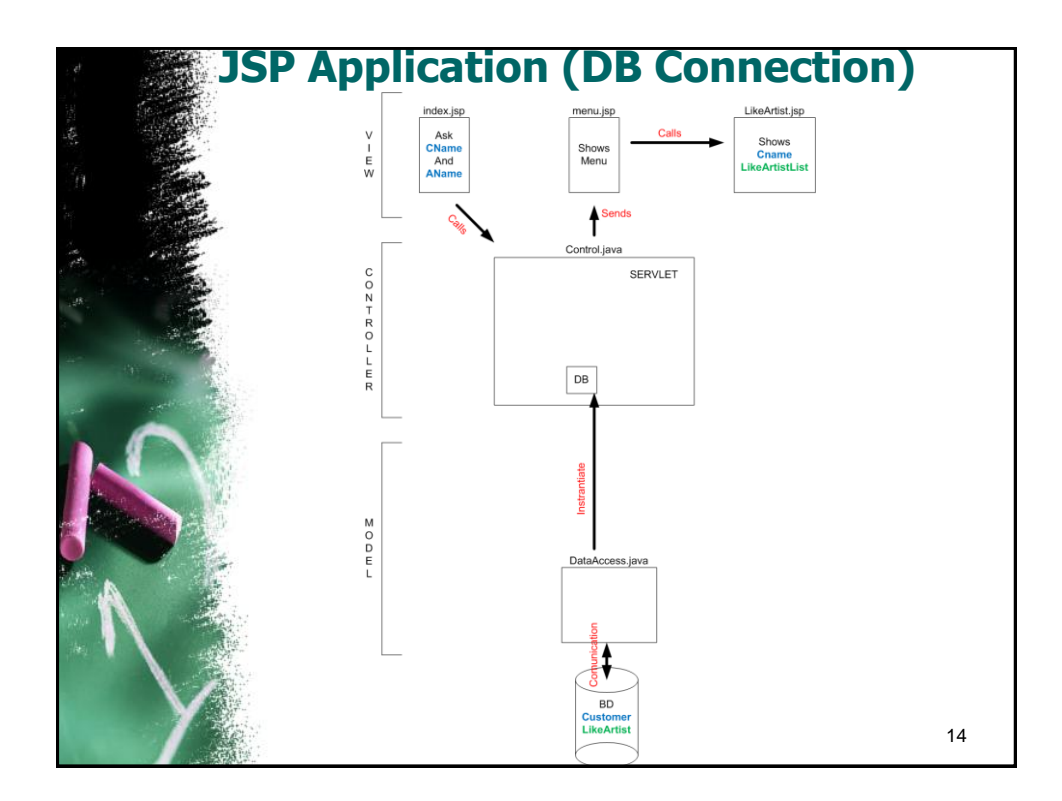

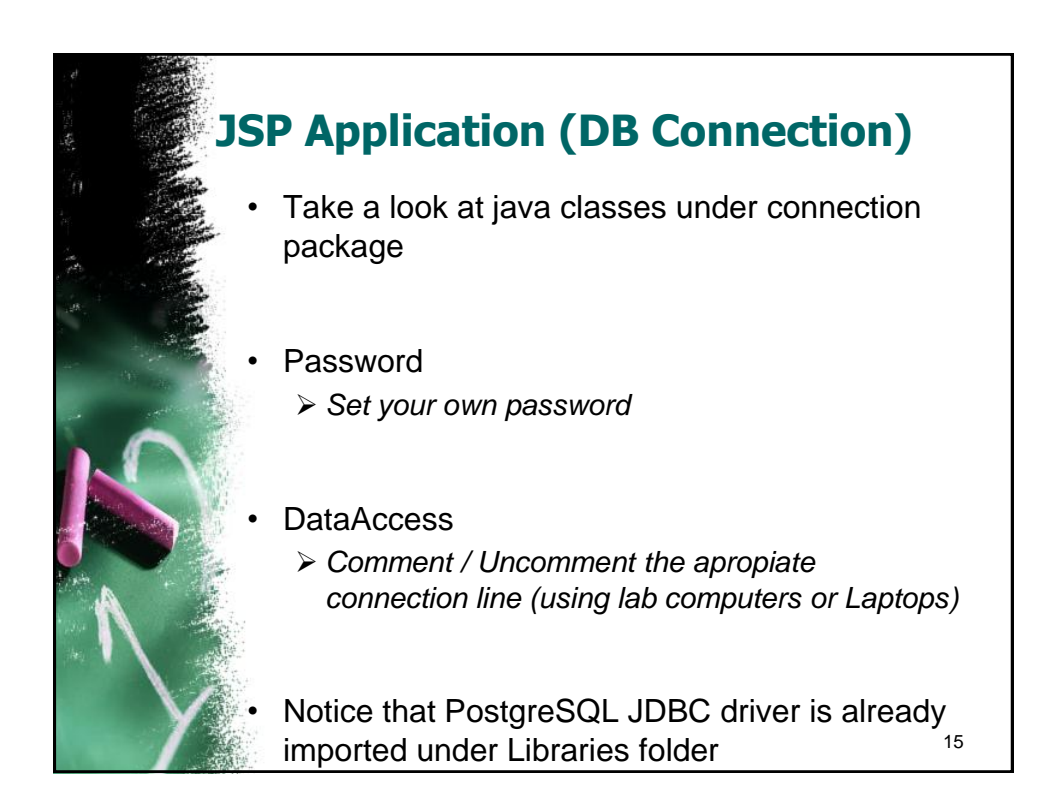

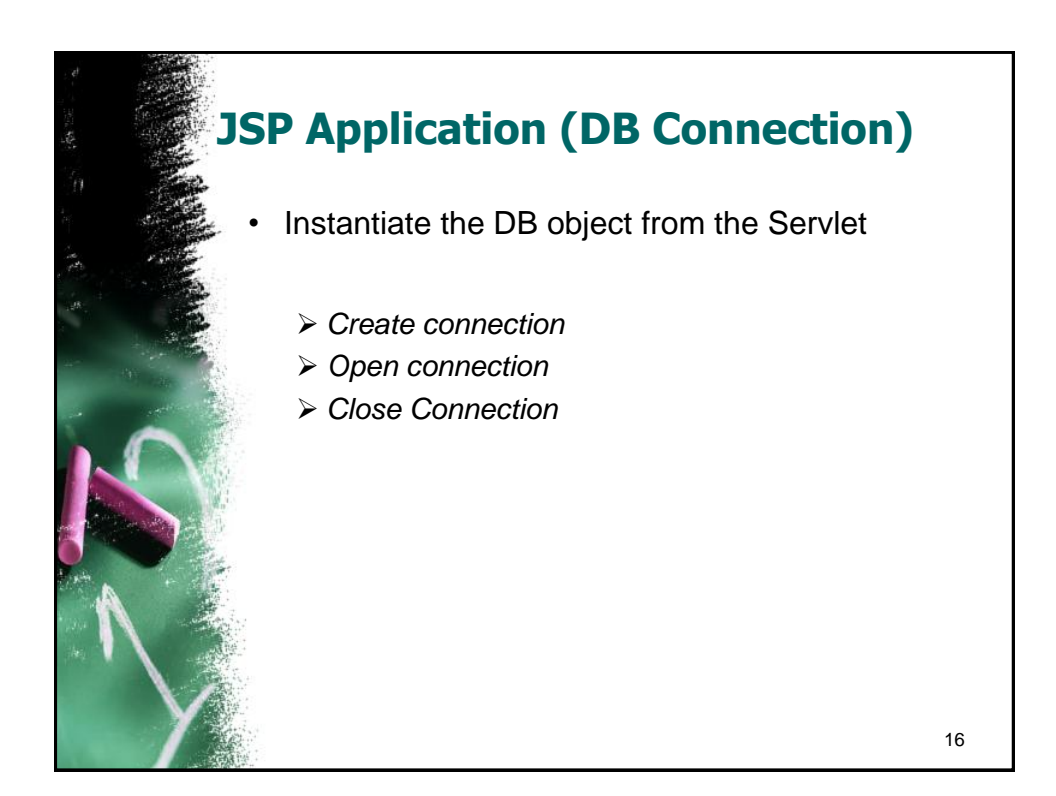

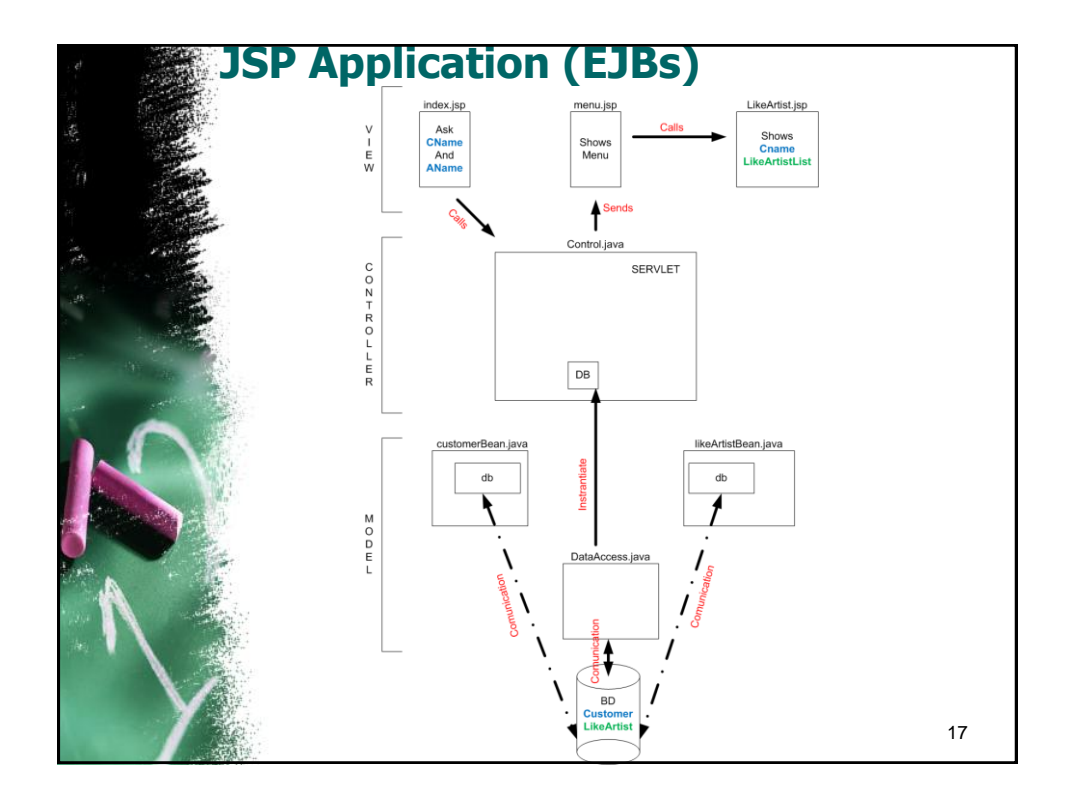

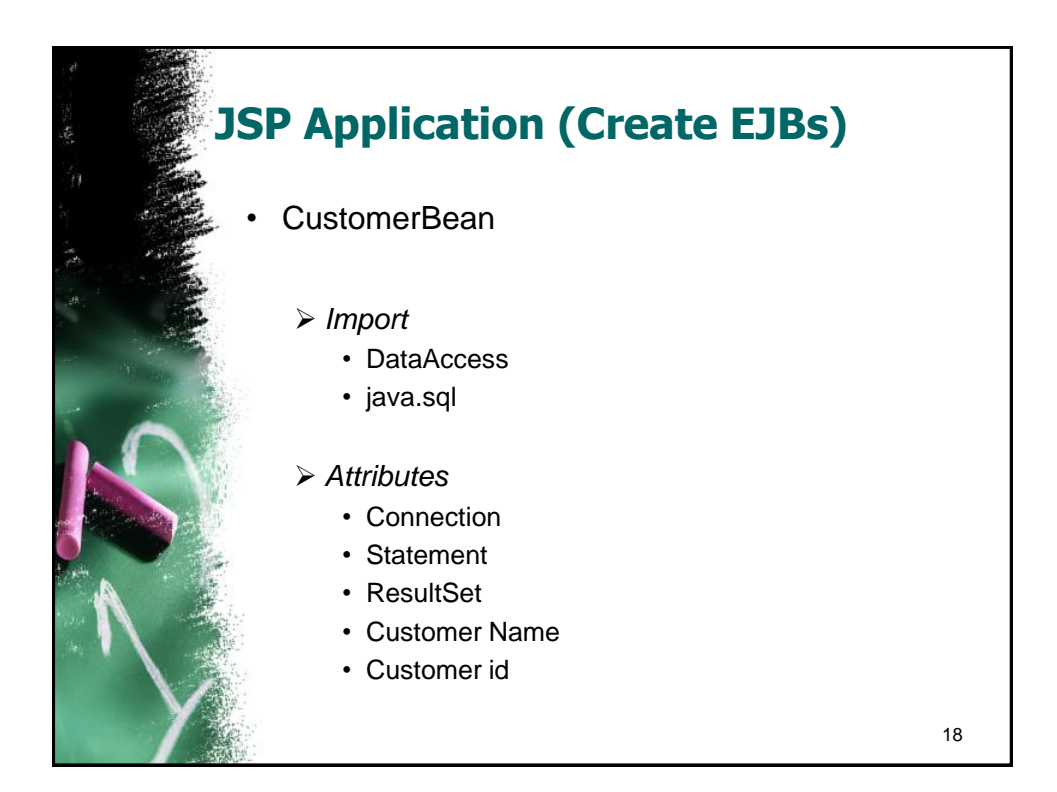

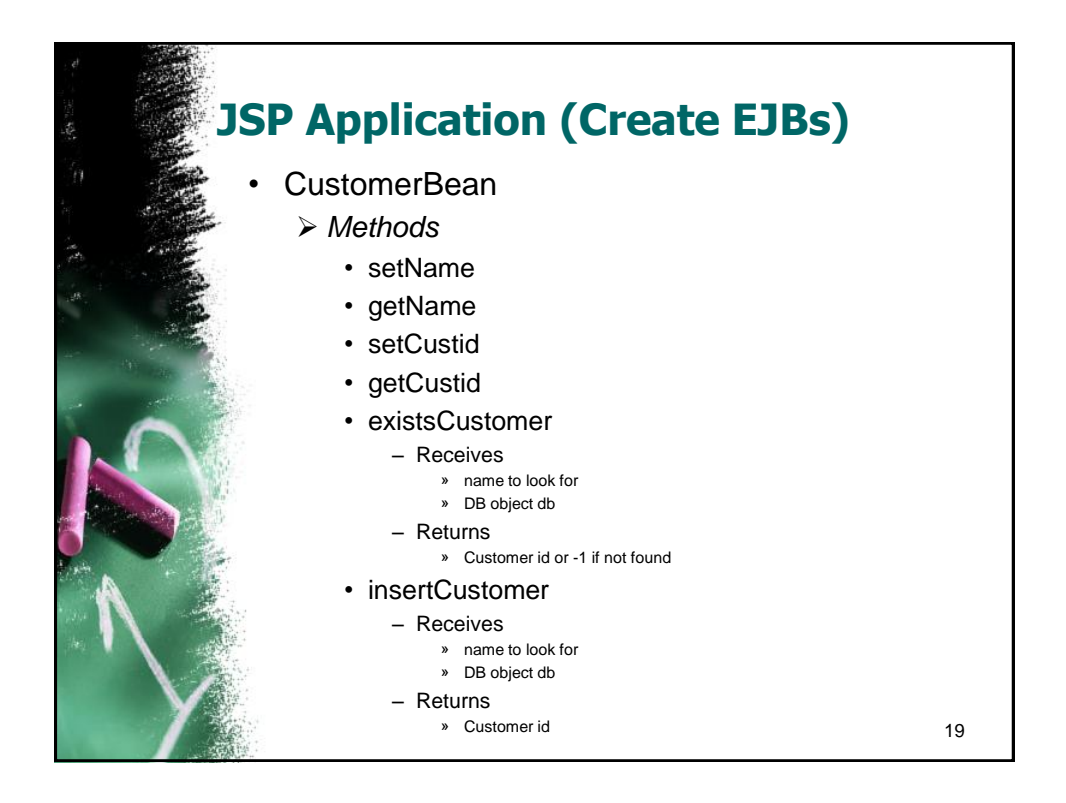

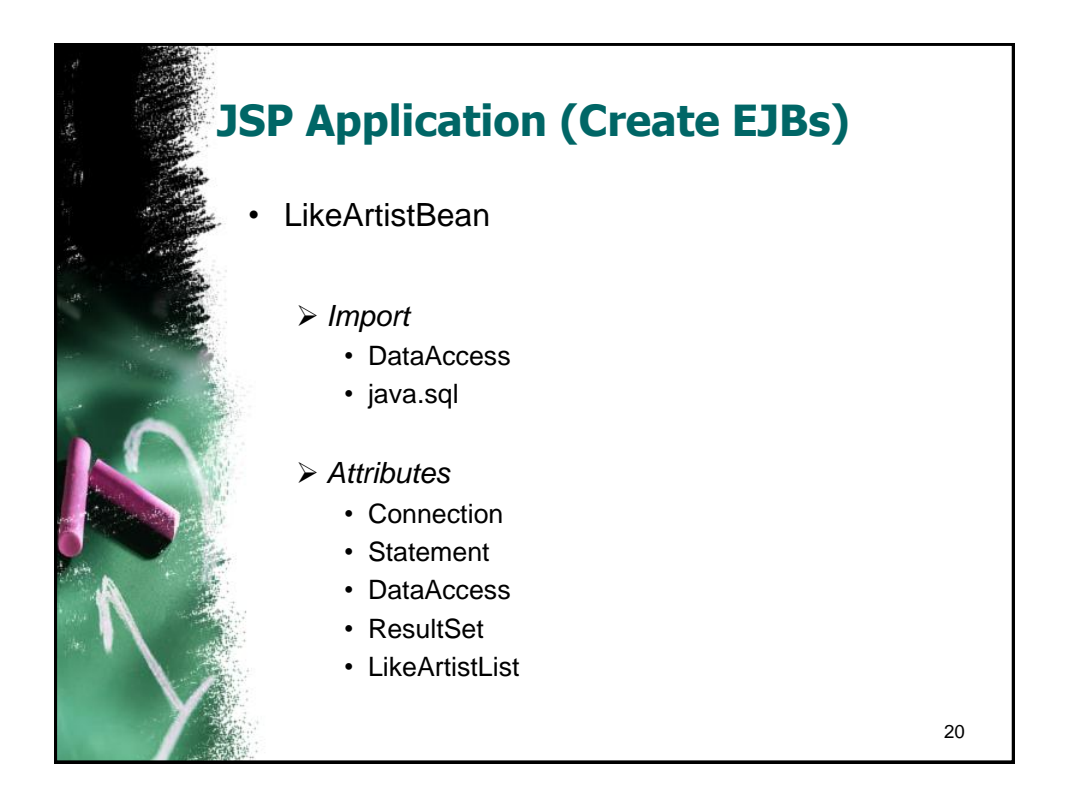

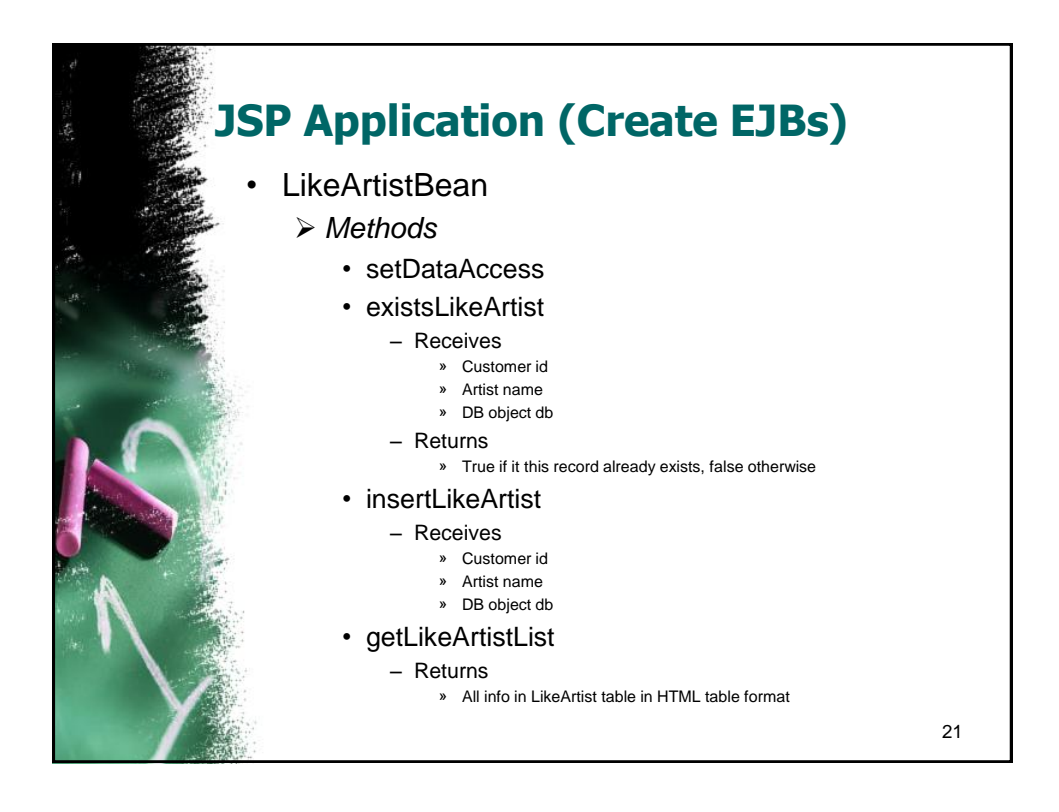

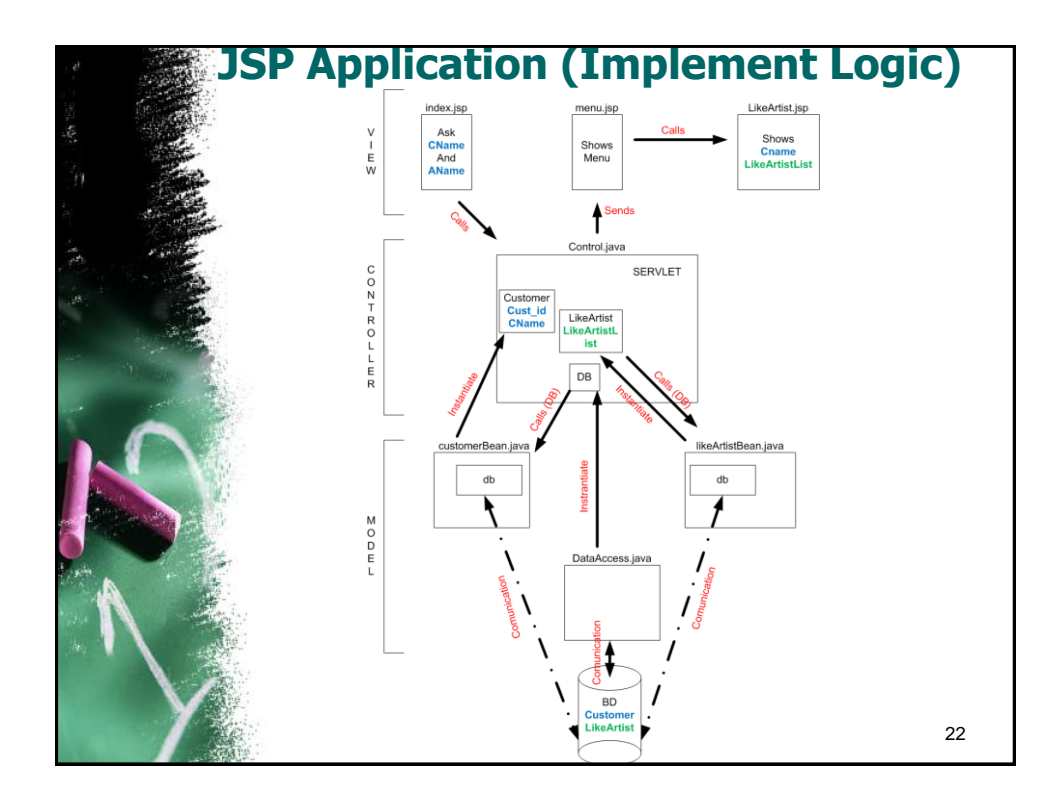

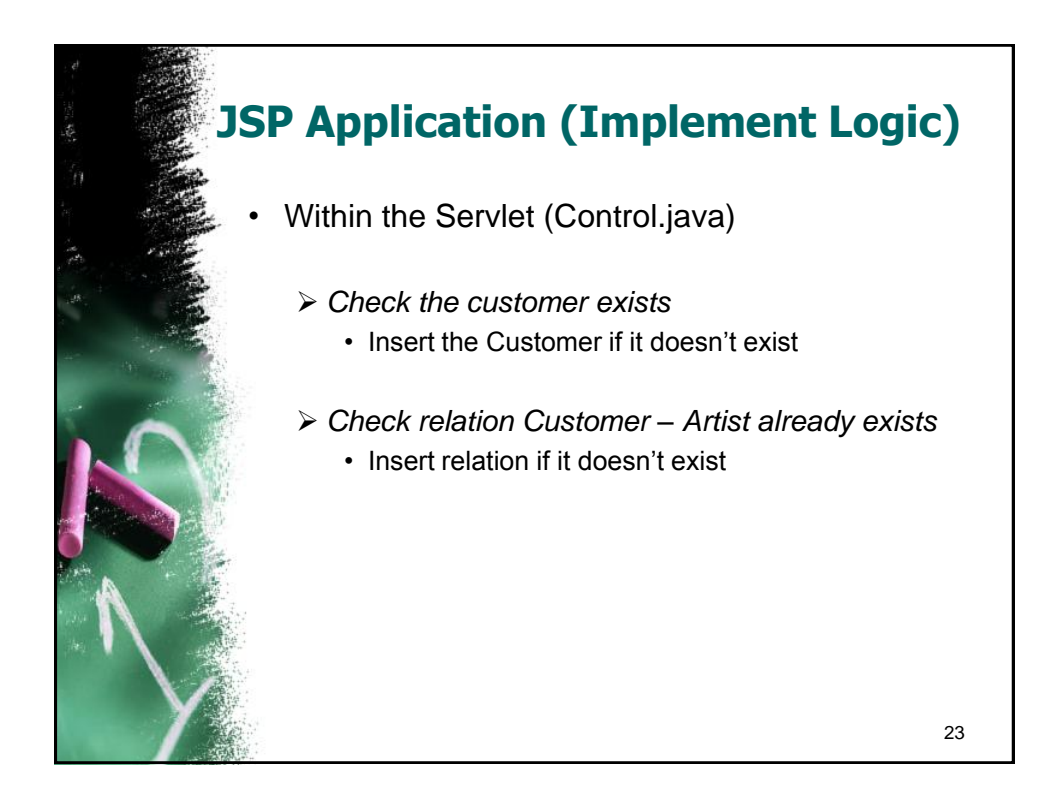

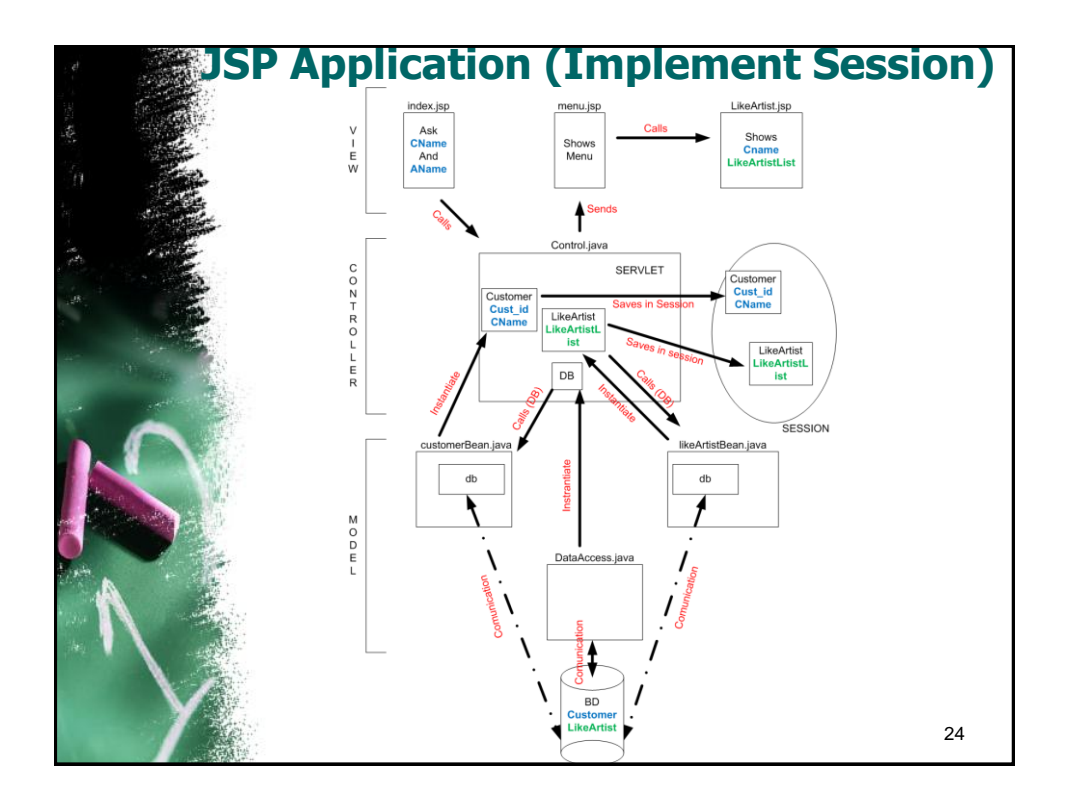

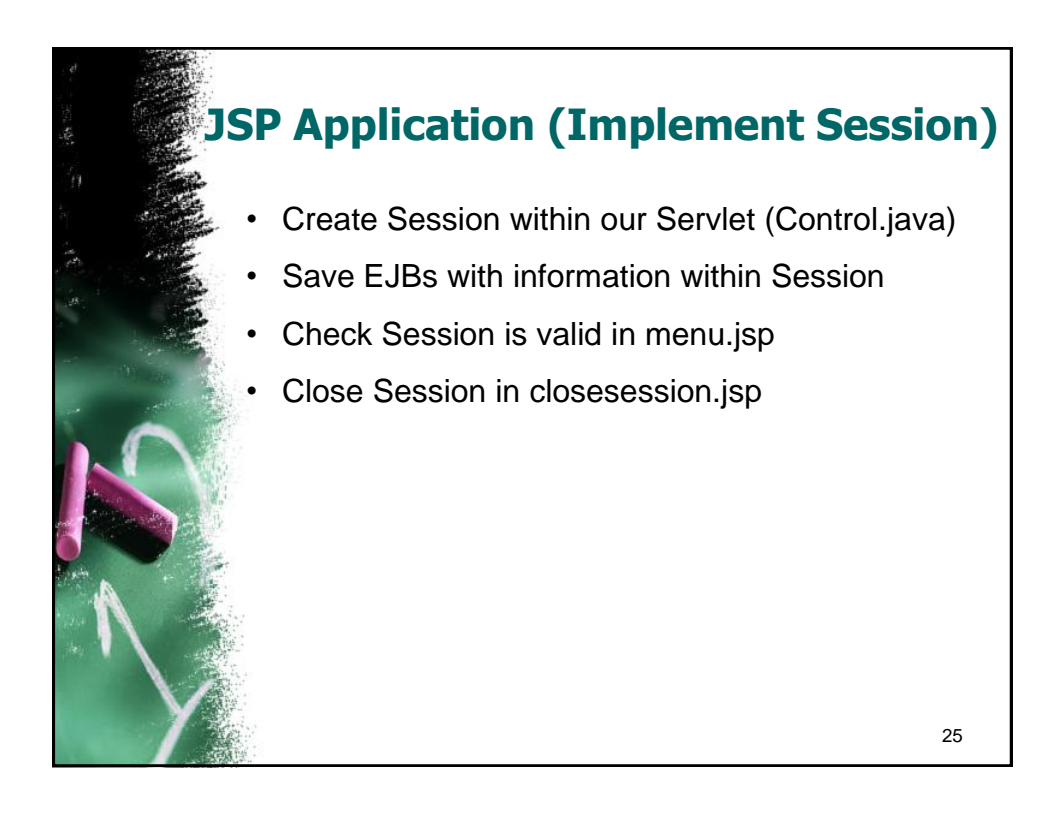

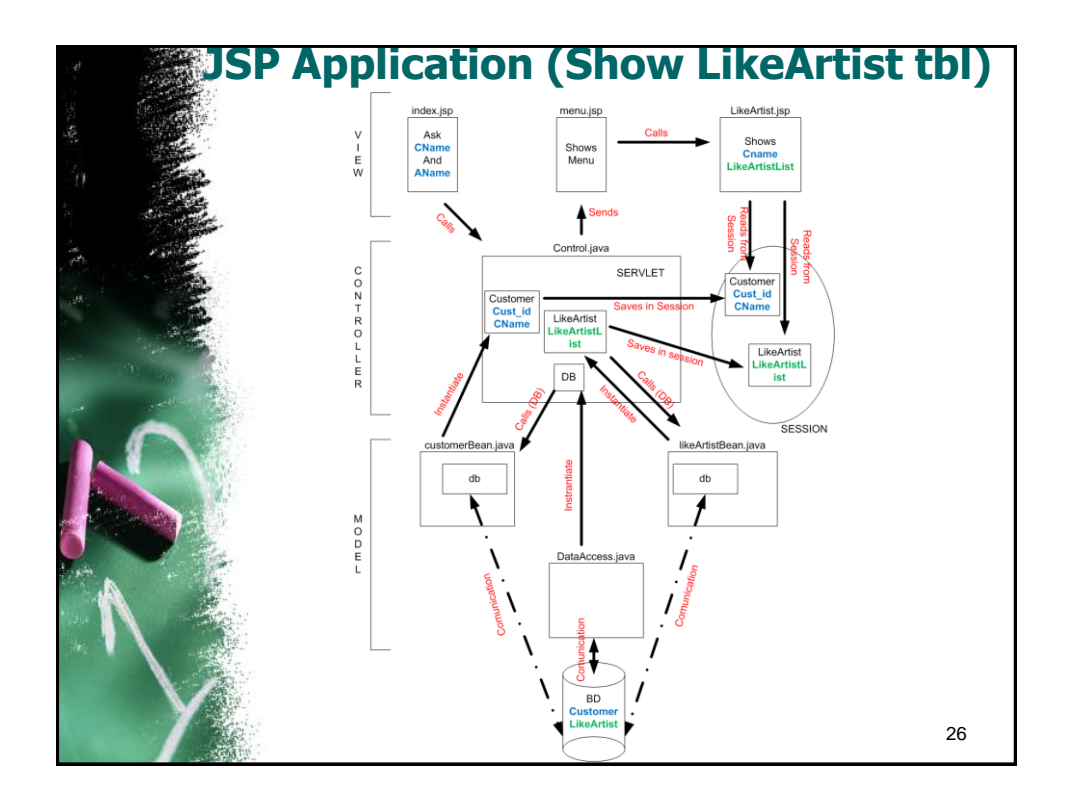

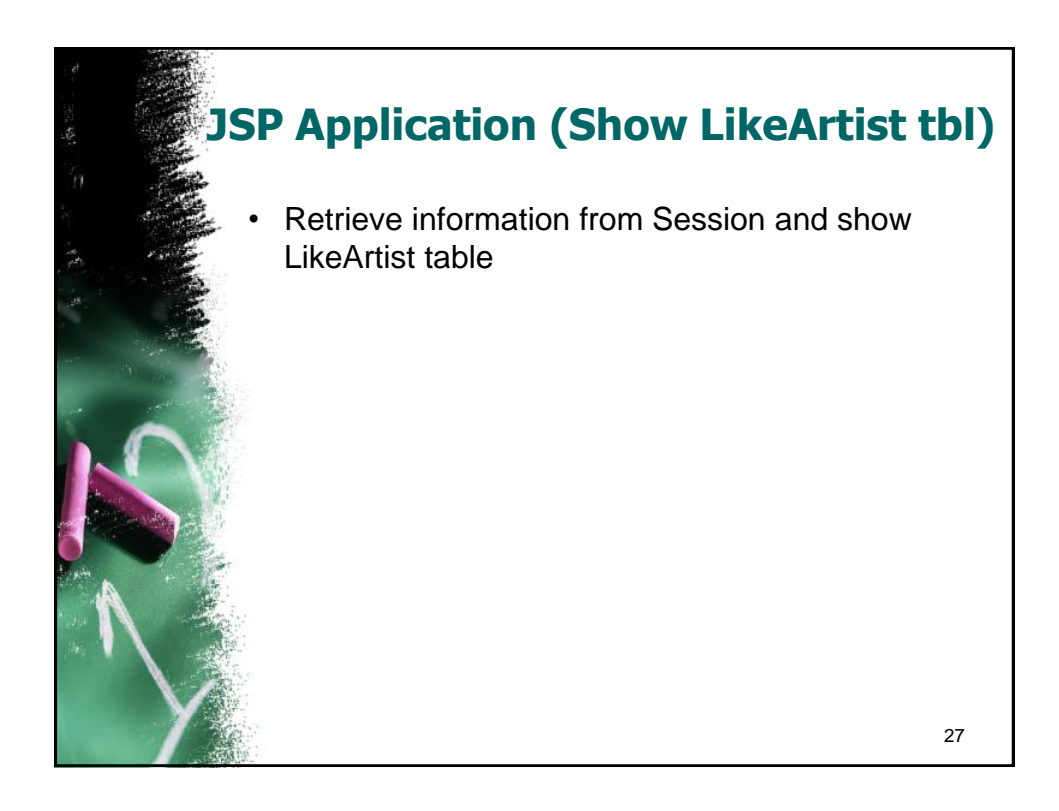

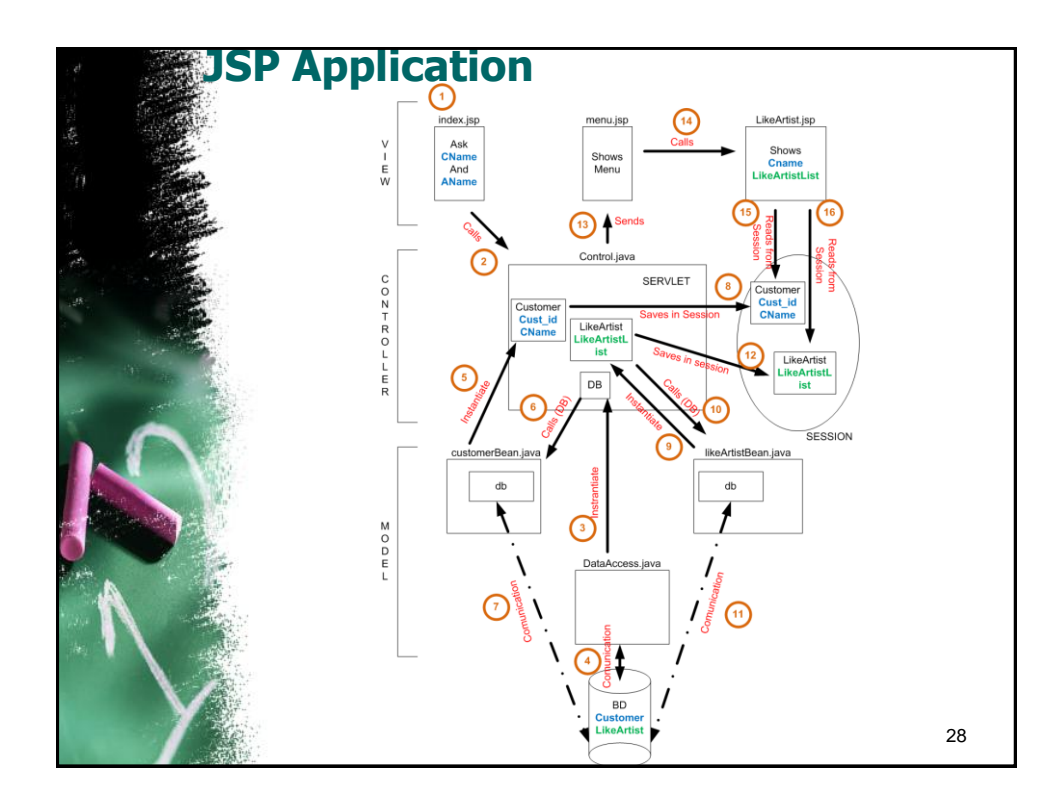

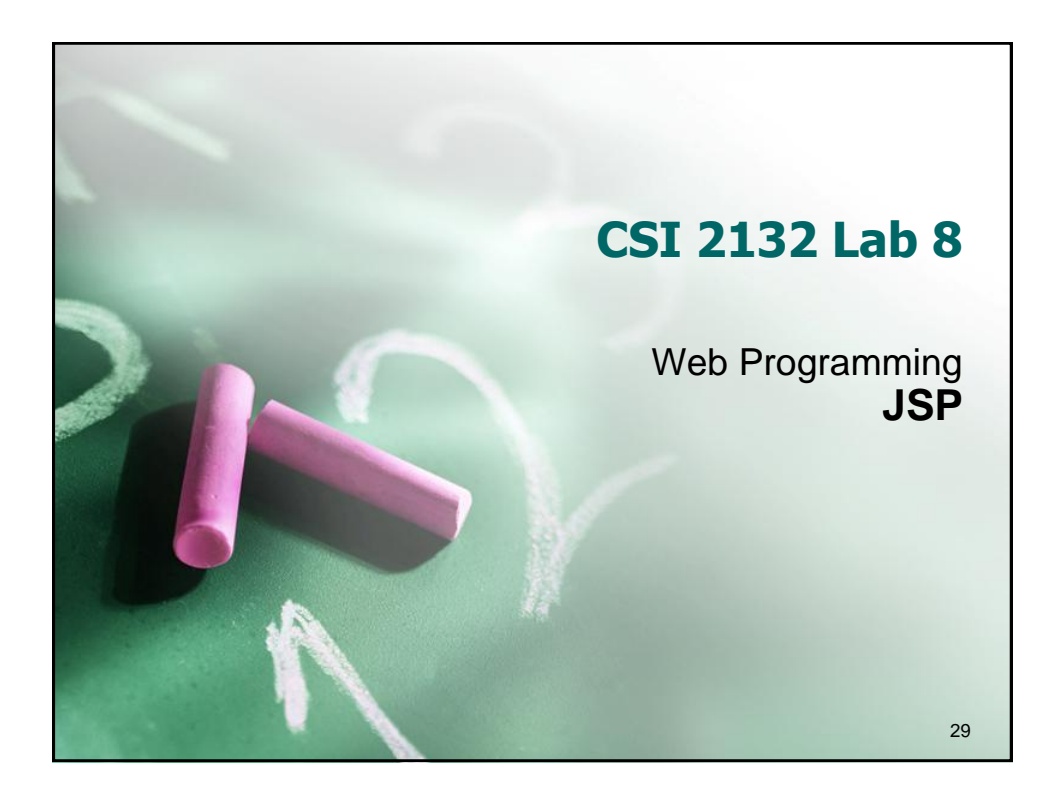